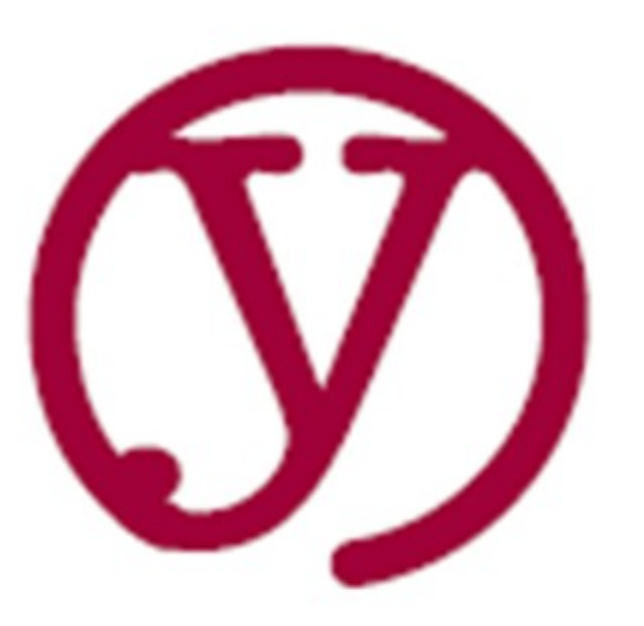

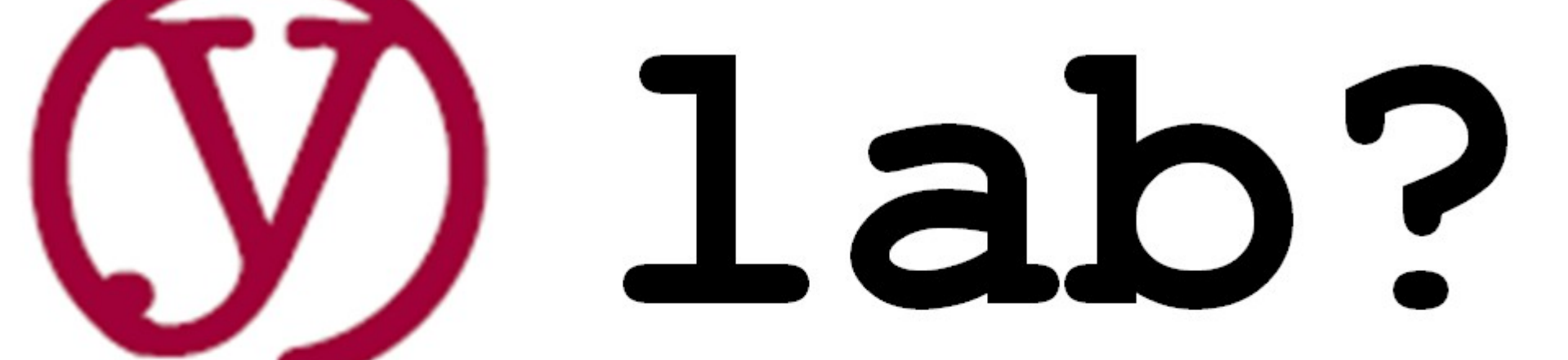

# i make.

#### Welcome to the DDO!

- Historical property keep it nice
- Fire exit look for exit sign in hallway
- Washrooms:
	- Men's downstairs
	- Women's on second floor
	- Can be treated as unisex. Call it out.
- Water has tested potable
	- Help yourself to fridge in corner
- All volunteer so keep it clean!

# **About ylab**

• **Maker space – all volunteer**

–**We host A.I.North on meetup.com**

- **Partnership with Richmond Hill** –**We rent this space.**
- **Open Mon, Tue, Thu evenings for members**
- **Non-members: classes, open houses**
- **Laser cutters, 3D printers, electronics, software, radio...**

### **upcoming events**

[http://ylab.ca](http://ylab.ca/)

Meetup: ylab maker space

Meetup: A.I. North

### **agenda**

- **Housekeeping 8:30 bio break**
- **brief intro python history/background**
- **hands-on intro**
- **8:30 bio break/quick tour if interested**
- **code away with our mentors' help**
	- **challenges database, web**
	- **suggest something you want to do**

### **Talk about us**

- Twitter: @ylab maker #pythonconstricted
- Facebook

•

• Feedback most appreciated on meetup group

# **python**

- Released 2000 by Guido van Rossum
- Open source
- Most searched language (more people learning)
	- Now 3rd most popular (Tiobe Index, Sept 2018)
- Interpreted but used in major applications

– Tools to get compiled speed when required

- Front end to math/science libraries and A.I. engines
- Major part of Linux/cloud administration tool development
- Breaks a lot of unwritten rules

# **Version 3.X**

- Breaks some compatibility with 2.X
	- Lost of complaining
	- But changes make sense improved consistency
	- Transition not that bad (team doing it at our office)
	- To help with transition, v. 2.7 works with 2.X and 3.X code
	- Multiple versions can live on your systems
- Continual advancements for threads, parallel processing, async I/O

## **Suggested reading**

- Eric S. Raymond (ESR) Why Python?
	- Why Python? <https://www.linuxjournal.com/article/3882>
	- 2:1 reduction in code volume from C; comments on GO, C++ and OO
		- <http://esr.ibiblio.org/?p=7724>
	- And of course: http://www.catb.org/~esr/writings/cathedral-bazaar/
- PJ Plauger: Object oriented or just encapsulate ?
	- Column 21 in http://seriouscomputerist.atariverse.com/media/pdf/book/Programming %20on%20Purpose.pdf
- Python tutorials and documentation phenomenal. Just search.
- Google what you're trying to do
	- 90% of it you will find on Stack Exchange
	- And please read past the first entry.

#### Which Python?

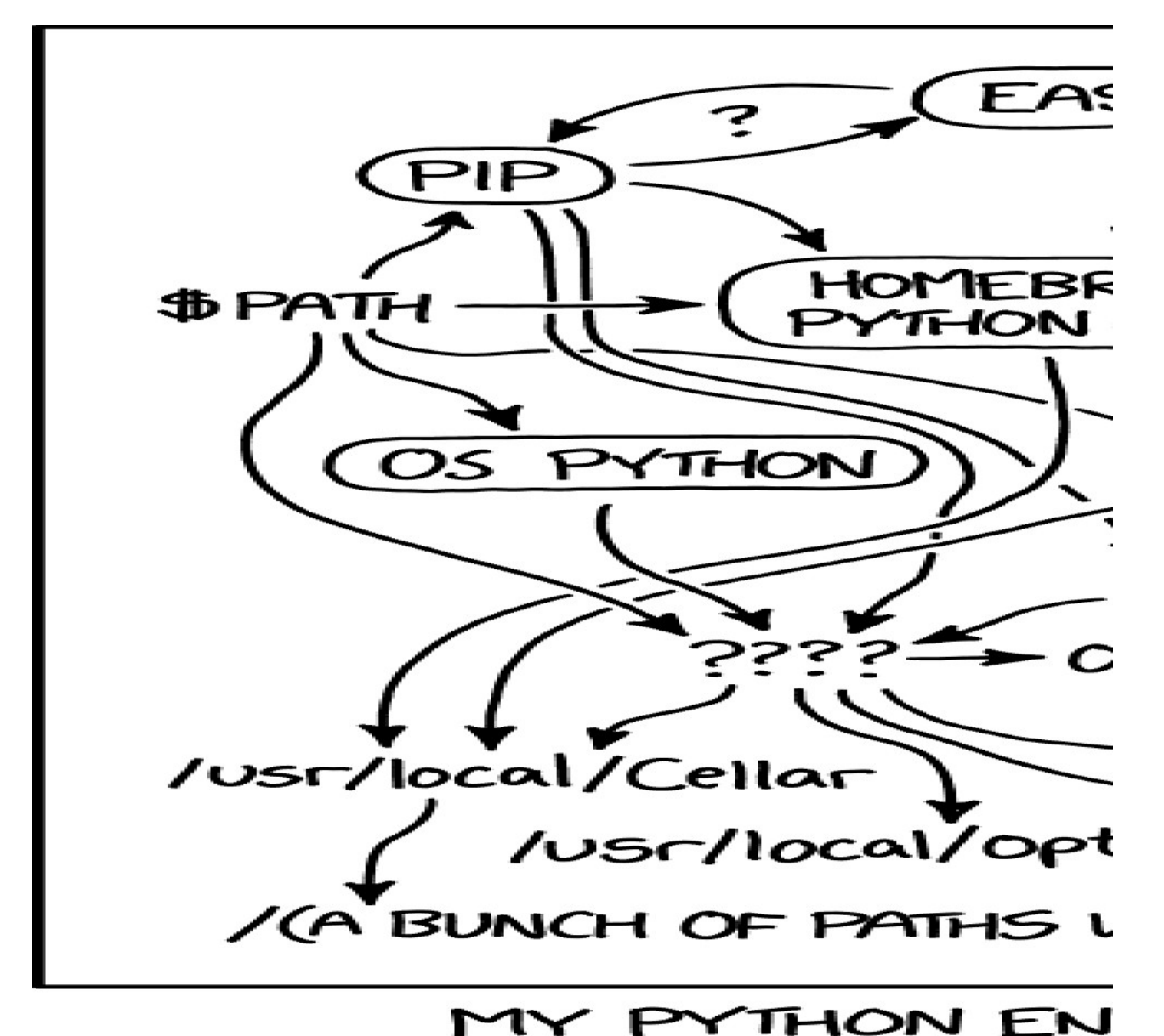

THAT MY LAPTOP

#### Which Python? Most experimented language

- CPython is the default (written in C). The Reference.
- Jython: written in Java
	- generates JVM code
	- Can use Java libraries
- IronPython: Targets .NET; import C# libraries; written in C#
	- But you can use Python.NET in Cpython
- Cython: generates C code for compiled libraries.
	- Scientific/high performance computing
- PyPy: "If Python is so great, why is it written in C?"
	- So they built a JIT compiler using Rpython (Restricted Python)
- Brython: Python in browser (translates to Javascript)
- And more at https://wiki.python.org/moin/PythonImplementations

#### **Portability and Style...**

- Works great between Linux and Windows and Mac and...
	- Be sure to use language features for things like directory separators (/ vs \)
- Style: Just like Unix: not "can I do it?" but "which way will I do it?"
	- Some claim it tries to force you a certain way... I disagree
		- Things tend to be well thought out
		- Things can be re-thought Python 2.X to Python 3.X
	- Old-guy procedural fine
	- Object oriented fine
- Throws out a lot of old conventions
	- "Interpreted is too slow". We have *massive* speed and memory available
		- Google, AutoCad and others beg to differ
		- Only hard, core stuff needs speed (OS/hardware; OLTP; scientific routines)
		- Flexibility and speed of development more important
	- Nested structures simplified (you'll see)

#### GUI Development

#### **Local apps: lots of portable options**

- TkInter (Tk/TCL) for simpler stuff
- WxPython for full native (Windows/Unix/Mac)
	- ... and all the complexity that can imply
- Kivy above, plus IOS, Android, Raspberry Pi

#### **If not for phone app, use a web platform**

- Many, many options.
- HTML tools offer greatest flexibility, least pain.

#### GUI development - Web

If not building IOS/Android apps, probably best bet

- Flexibility, variety, behaviour of web tools
- **Micro frameworks:** All in one including web server
- **Full stack** for Apache, nginx, etc
- **Asynchronous frameworks**
	- Tens of thousands of non-blocking connections
- https://hackernoon.com/top-10-python-webframeworks-to-learn-in-2018-b2ebab969d1a

### **IDE for the class**

- For today's class: Python default IDLE editor
- After class... You have your choice of IDE for Python
	- Supported in Eclipse, EMACS and others
	- https://www.linuxlinks.com/9-best-free-python-integrateddevelopment-environments/
- **Slack** support for code snippets structure and execution
- Pull in test code emailed, or http://ylab.ca/python
- START IDLE NOW
	- Editor
	- Execution window

### **Basic data structures**

#### **NO DECLARATIONS REQUIRED. JUST DO IT.**

- Tuple: immutable t=(1, "two", 3)
- List: fungible I=[1,"two",3]
- Dictionary: superset of JSON structures
- $d = \{$ "first": 1, "second": 2, "third": 3}
- $len(t)$
- Reference item:  $t[0]$   $t[1:2]$  or  $[1:]$  or  $[-2]$  (from right)
- Tuples: + and \* operators OK
- Each can be embedded in the other : t[0][1][3]
- Number: xint=1 xlong=1L xreal=1.0 xcomplex=1.0j
- String uses same reference []
- String split: slist  $=$  "one two three" split('')

#### Code File Structure

Everything is a .py file – main or library

- $\cdot$  No .h, no .lib
- •# For comments
- Functions run when called
- Code outside of functions run when library called
- Convention: main \_, main()
	- Standard part of .py programs
	- To only run if this is the program run
	- Awesome place to leave test code for the library

### Typical program

#!/usr/bin/python

- import sys #these are the libraries
- def addtwo(a,b): #This is a function

return( $a+b$ ) # indent mandatory. When indent

# ends, function ends

def main(argv): # By convention only... main function x=addtwo(10,20) print(" $x$  is:",  $x$ )

if  $name = "main"$ :

 print('This is the program that was run from command line') else:

```
 print('\n\n*** THIS MODULE IS AN IMPORT***\n\n')
```
#### eval – the danger

#### "Exploits of a Mom" (XKCD #327)

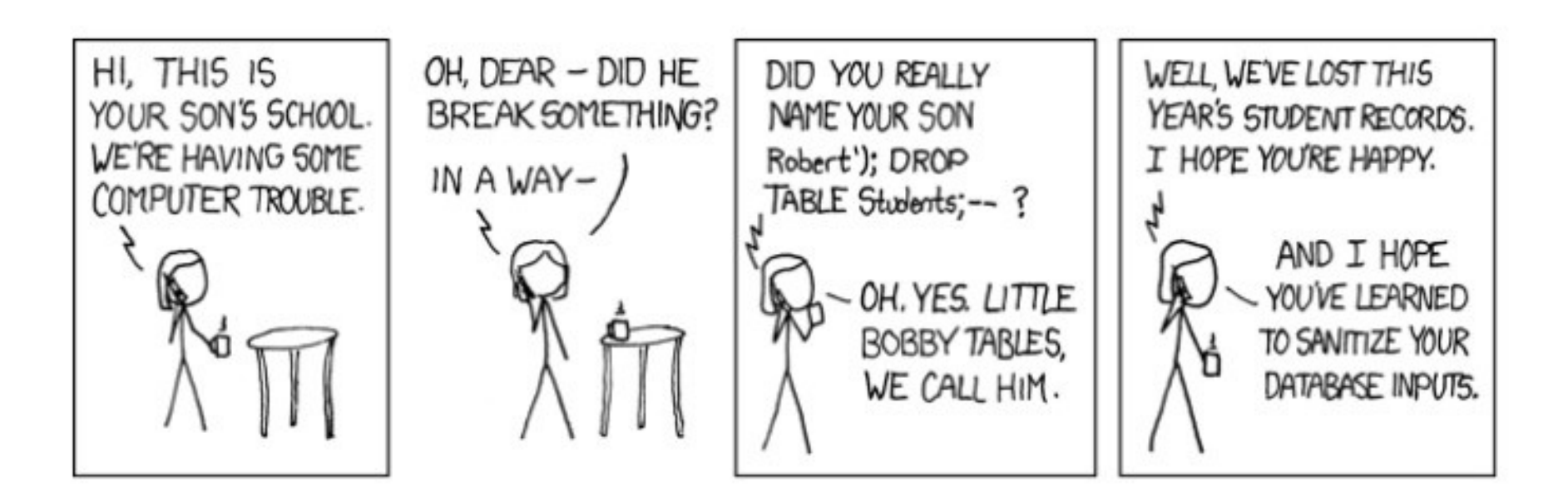

#### Indent defines loops, functions

- $\bullet$  No more BEGIN/END,  $\{ \}$ , etc.
- Simple indent you chose number of spaces
	- Also tabs... but don't. 4 spaces is default
	- Set tab in editor to generate spaces, not \t
- Function:

 $\bullet$ 

### **Basic iteration**

- for item in list structure: #iterates through values in tuple, list, dictionary
- for x in range(5):  $\#$  values 0 to 4
- for x in range  $(3,6)$ : #values  $3,4,5,6$
- while <condition>
- •
- Both have **break** and **continue**
- Both have **else** (when loop exhausted or terminated but not if break or continue executed)
- If <condition>
- elif <condition>: # **elif** and **else** at same indent level as **if**
- else <condition>:

### **Basic file operations**

- f.open
- f.read -> the whole file, binary or not
- f.readline -> a single line
- f.readlines -> all lines into a list!
- f.seek: re-position the file pointer
- f.close: tidy up after yourself
- f.write: same deal...
- BIG FILE OR SMALL FILE?
	- Efficiency differences... and we have lots of RAM.
	- C really designed before RAM=64K, floppy =140K, hard disk =  $$$ \$\$\$

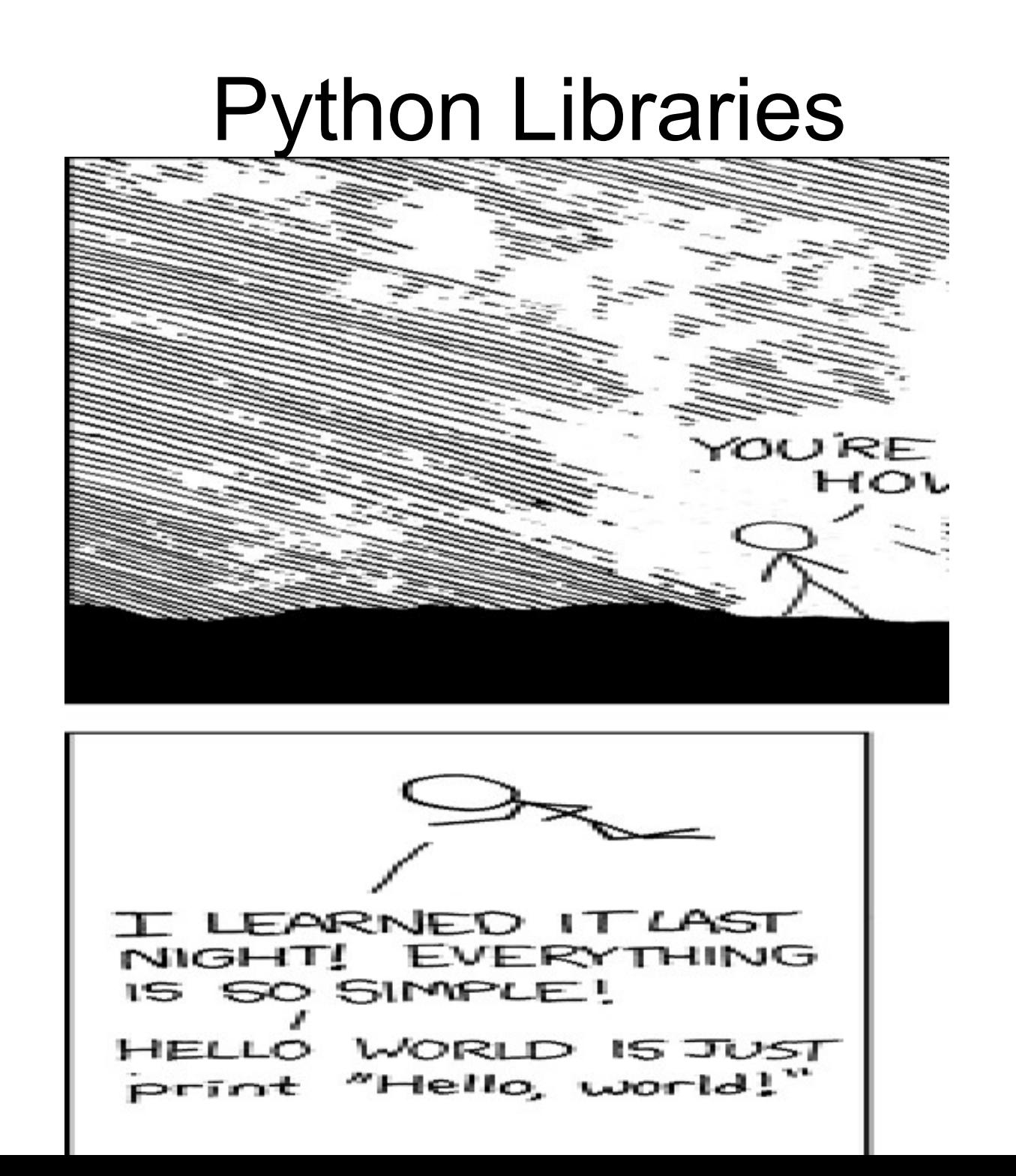

#### Library: Web Access

#### Library: Postgres SQL

#### PyCon Canada Nov 10-13

<https://2018.pycon.ca/> Downtown near Eaton Centre Conference Nov 10-11 Code Sprints Nov 12-13 Registration opened today!

Ask our volunteers about it

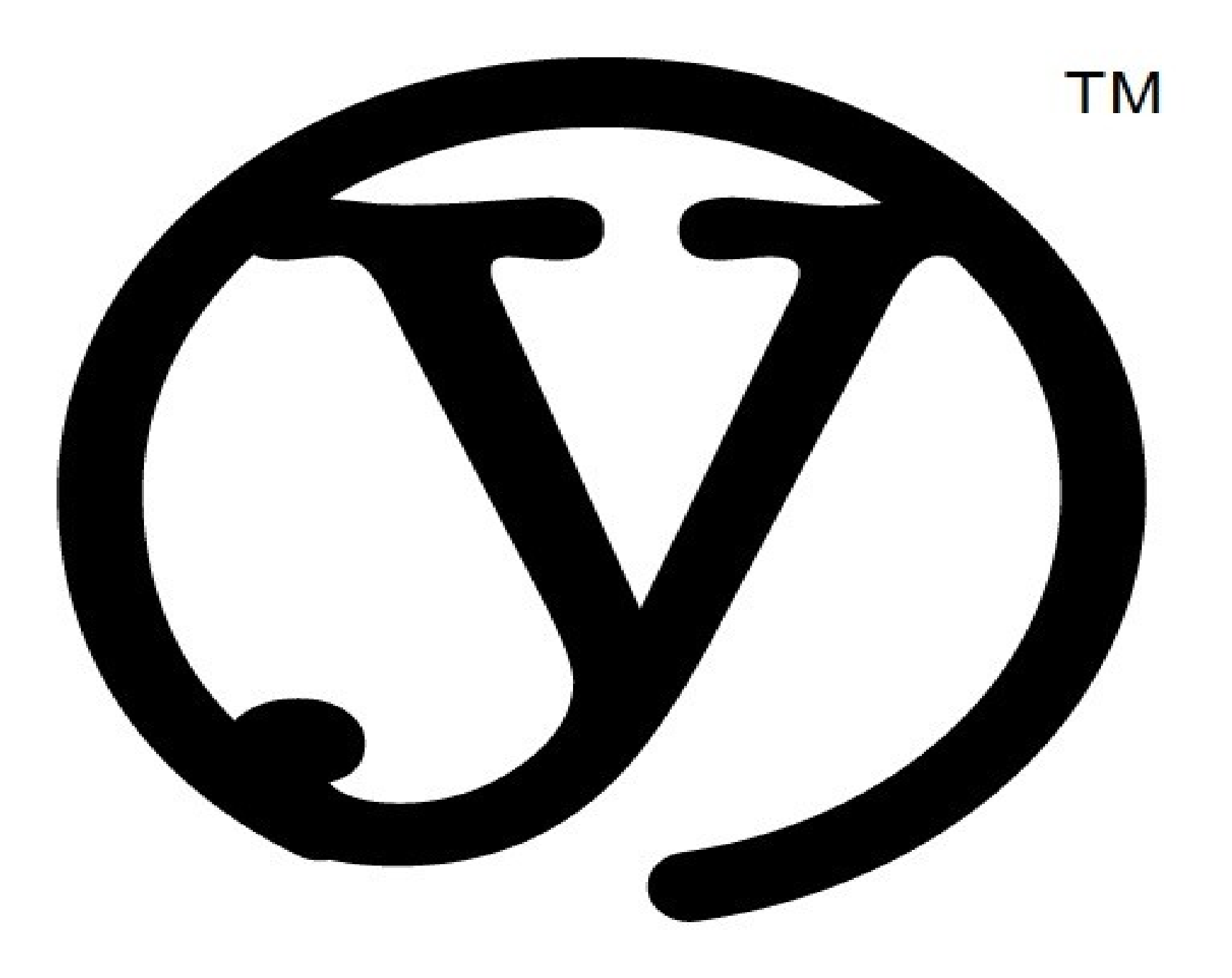